## Wie kann ich in den Rechnerräumen einen Plotter nutzen?

12.05.2024 13:00:47

## **FAQ-Artikel-Ausdruck**

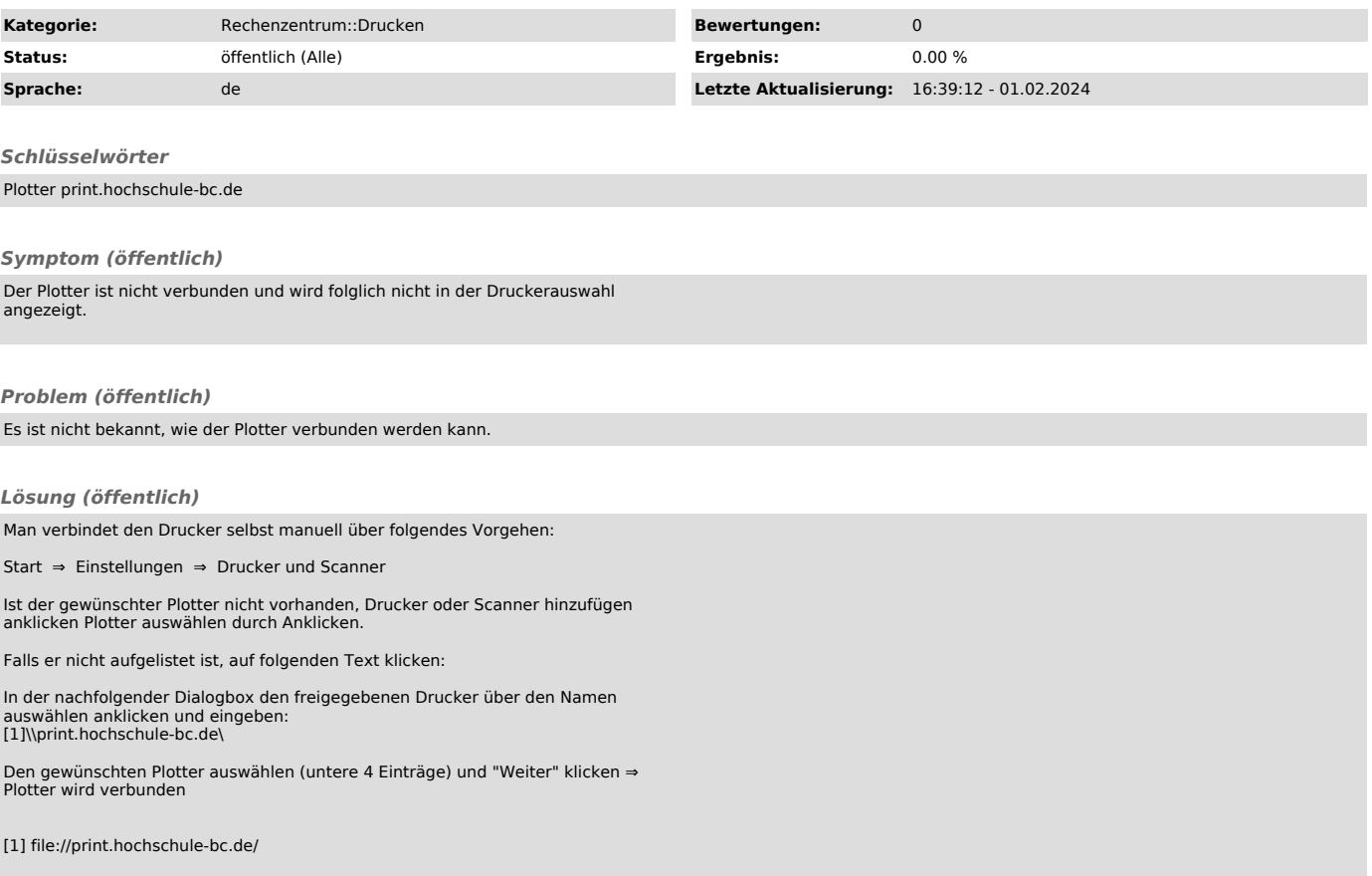